# On-the-fly, Sample-tailored **Optimisation of NMR Experiments**

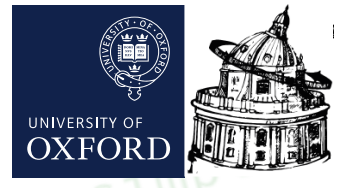

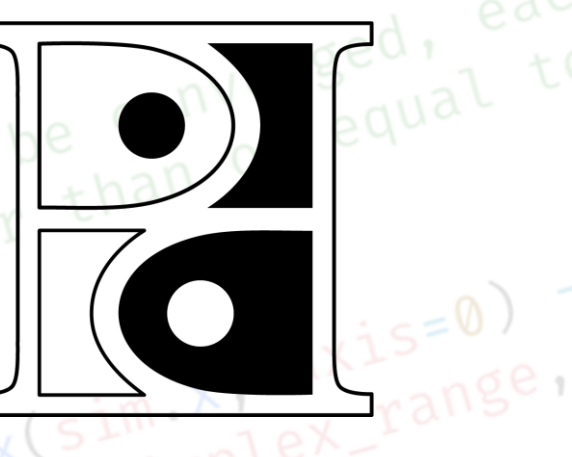

#### **NMR-POISE**

#### Jonathan Yong University of Oxford

def converged(sim, xtol):

UK Magnetic Resonance Managers' Meeting Manchester, 30 June 2022

 $\rightarrow$  Python 3

Anal. Chem.

#### GitHub

#### Fig. foroozandehgroup / nmrpoise Public

test

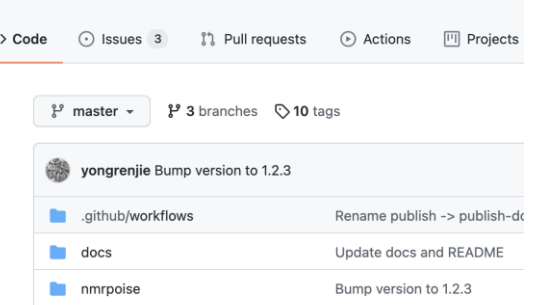

Fix macOS hostname for insta

#### **Accelerated overview**

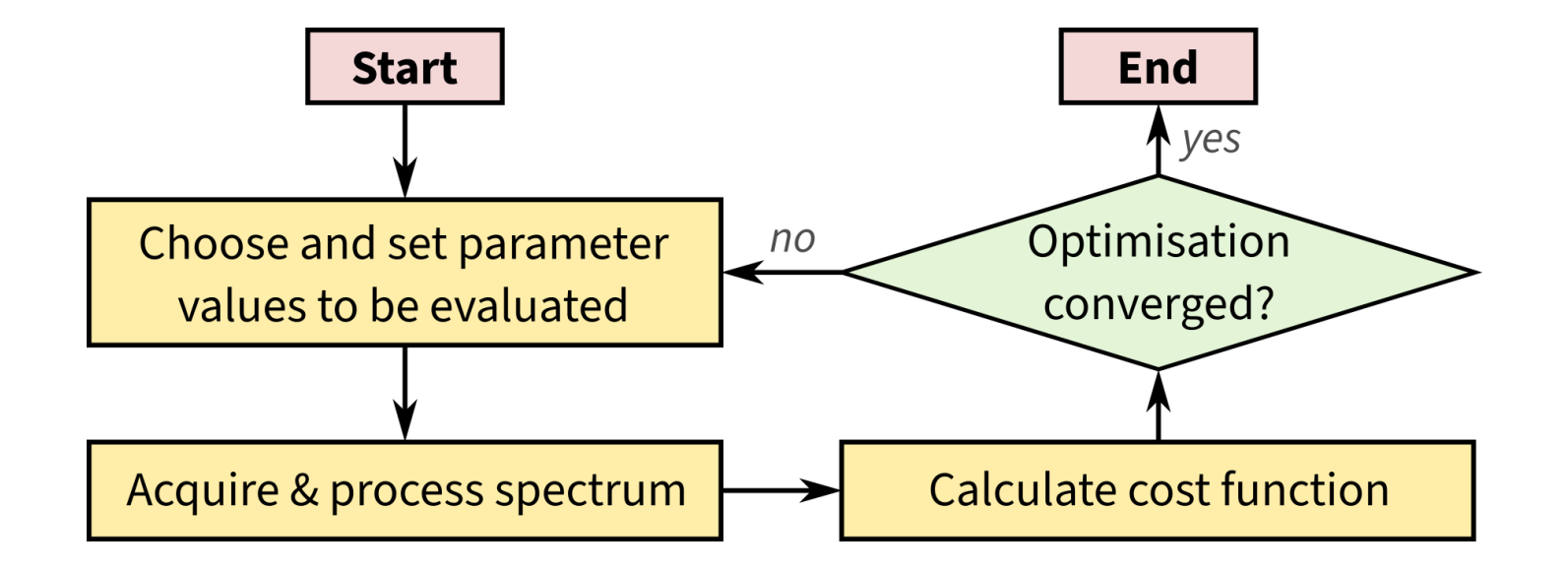

Optimise NMR acquisition parameters

#### **Installation**

#### Python 3 package - just use pip

See online instructions if your spectrometer doesn't have Internet access

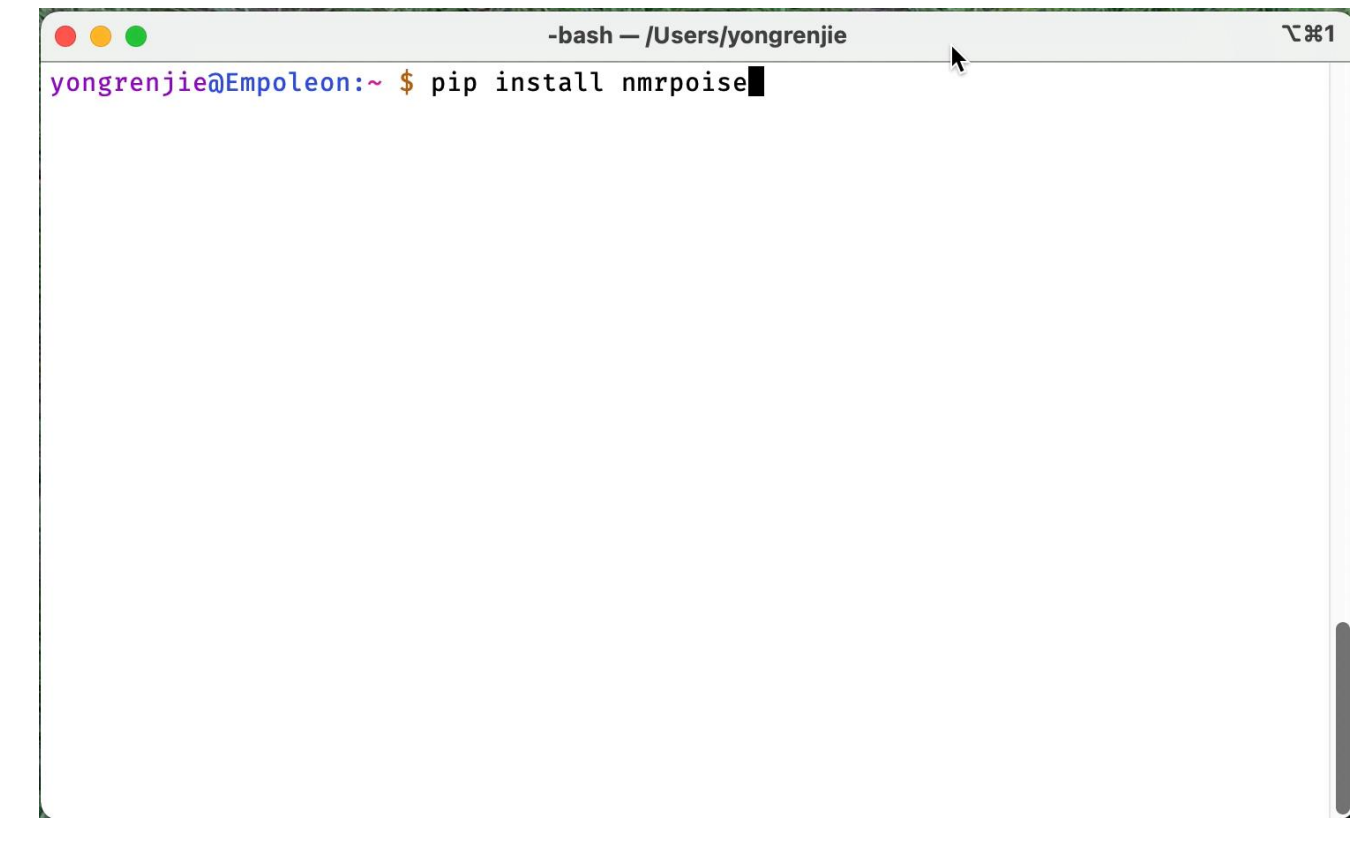

### **Setting up an optimisation routine**

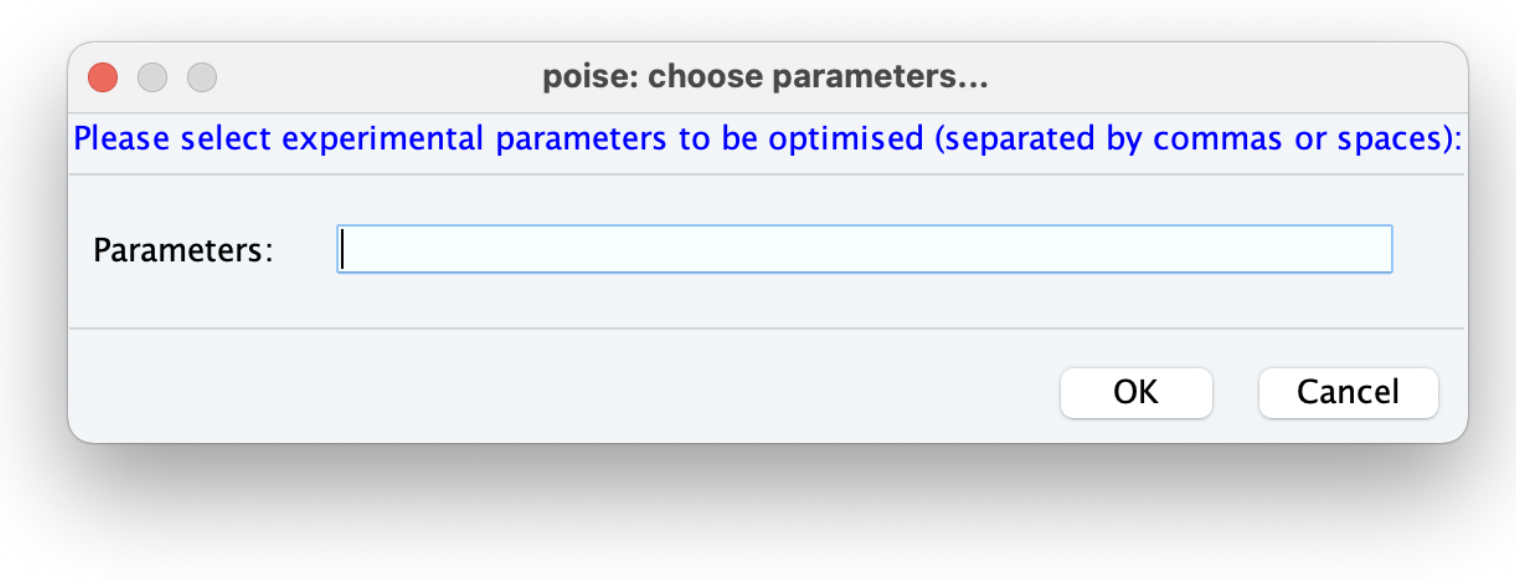

#### Prompts for required information with a series of popups

More info later

### **Running an optimisation routine**

(Read in some parameter set first)

Run via TopSpin command line

You can script this

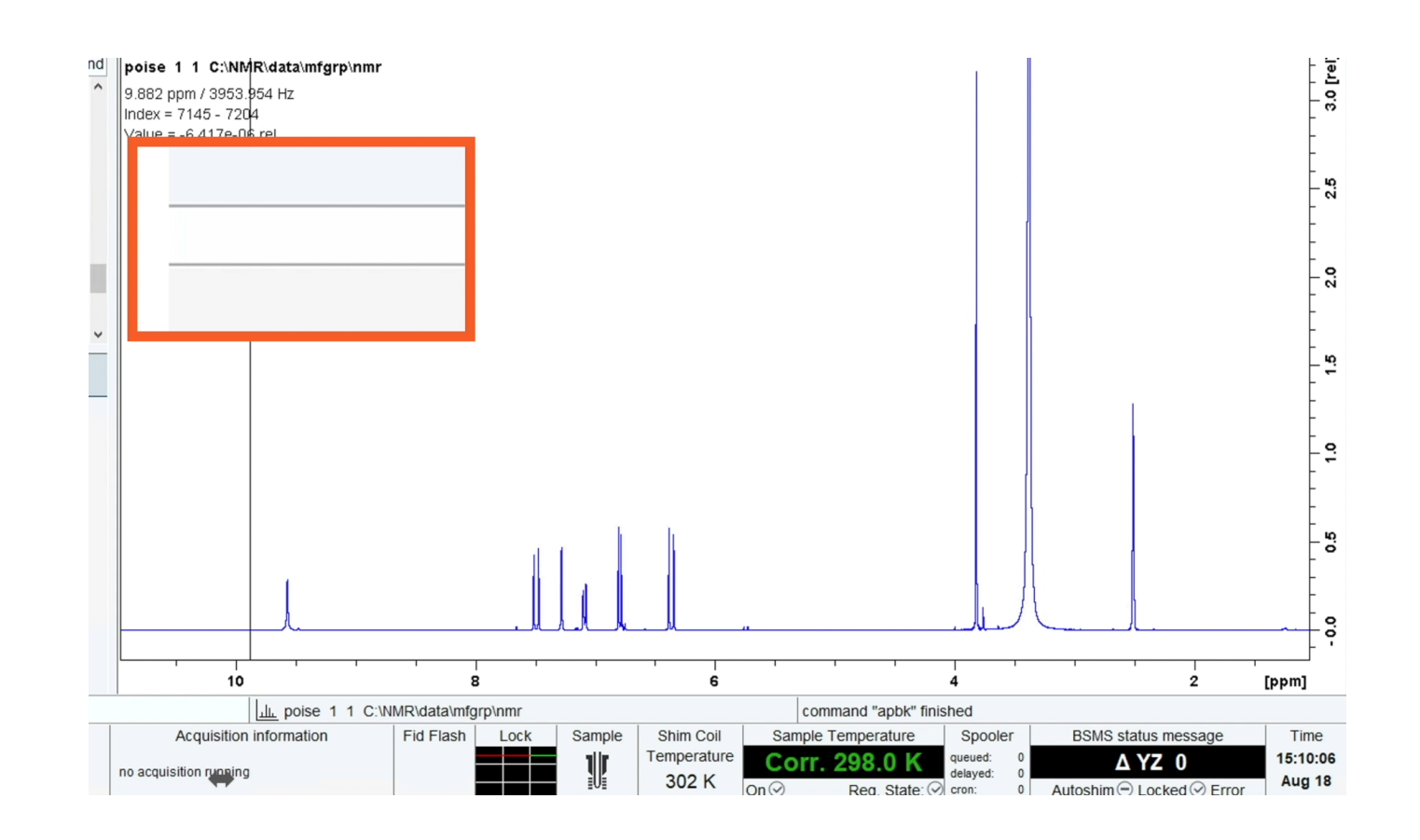

#### That's the nice bits done...

Initial point

Minimum / maximum

Tolerance

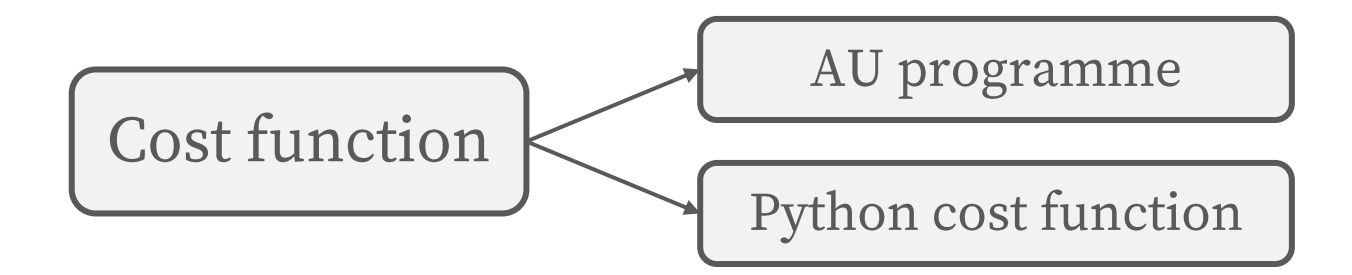

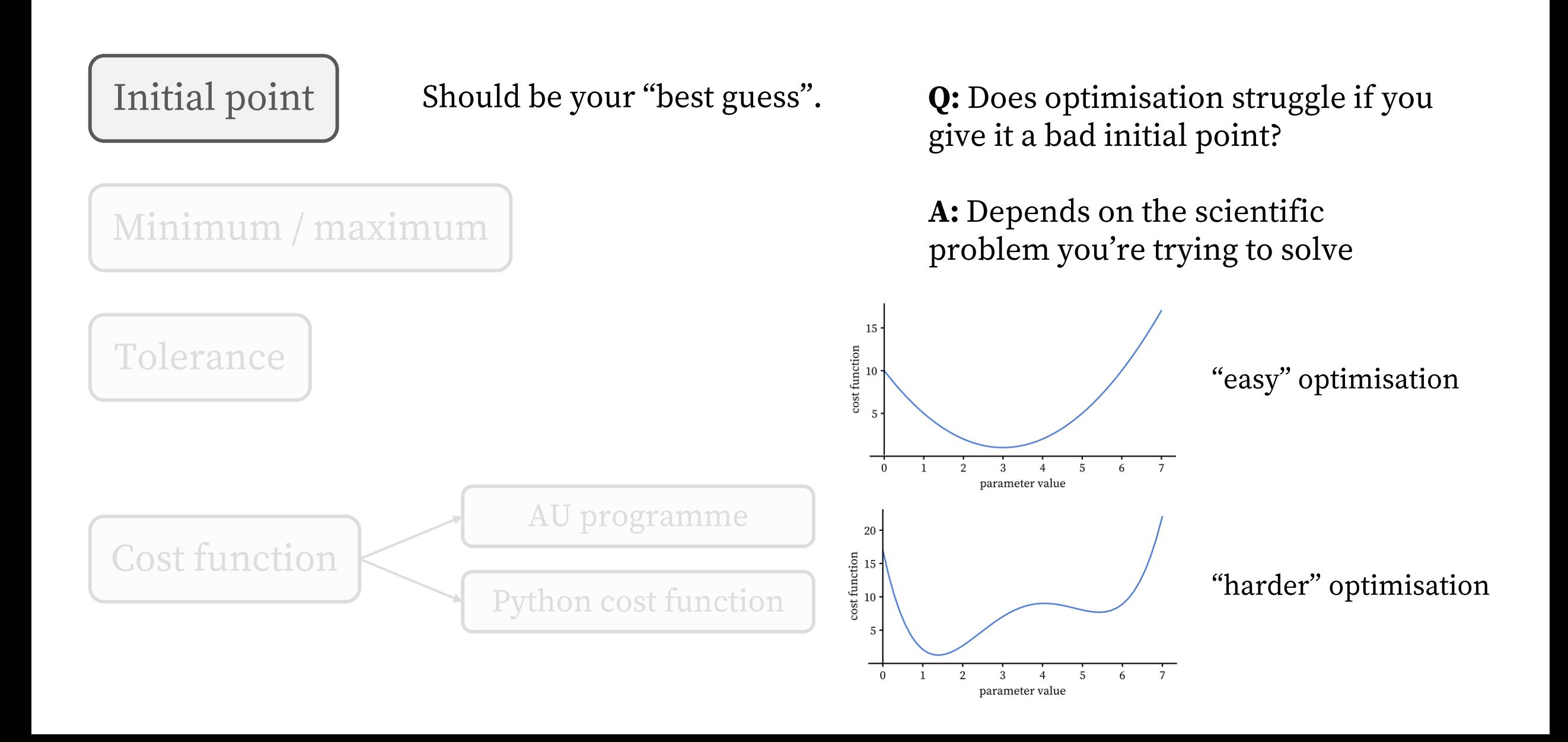

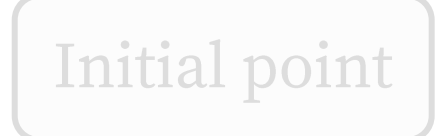

Minimum / maximum

Usually common sense - based on instrument limitations etc.

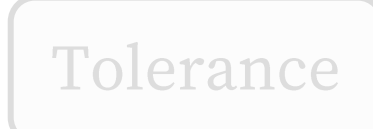

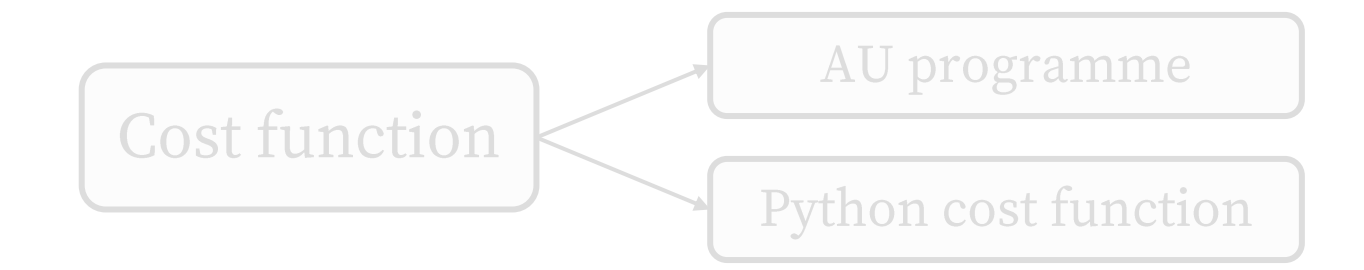

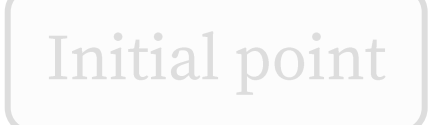

Minimum / maximum

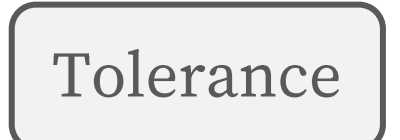

Doesn't matter as much as one might think (as long as it's sensible)

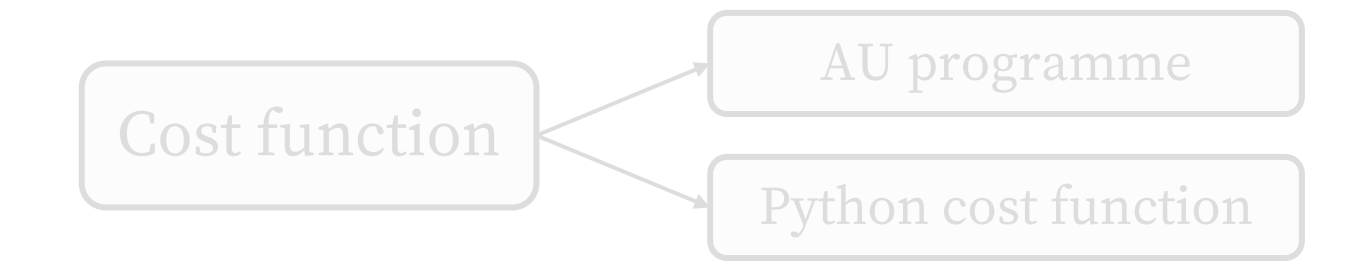

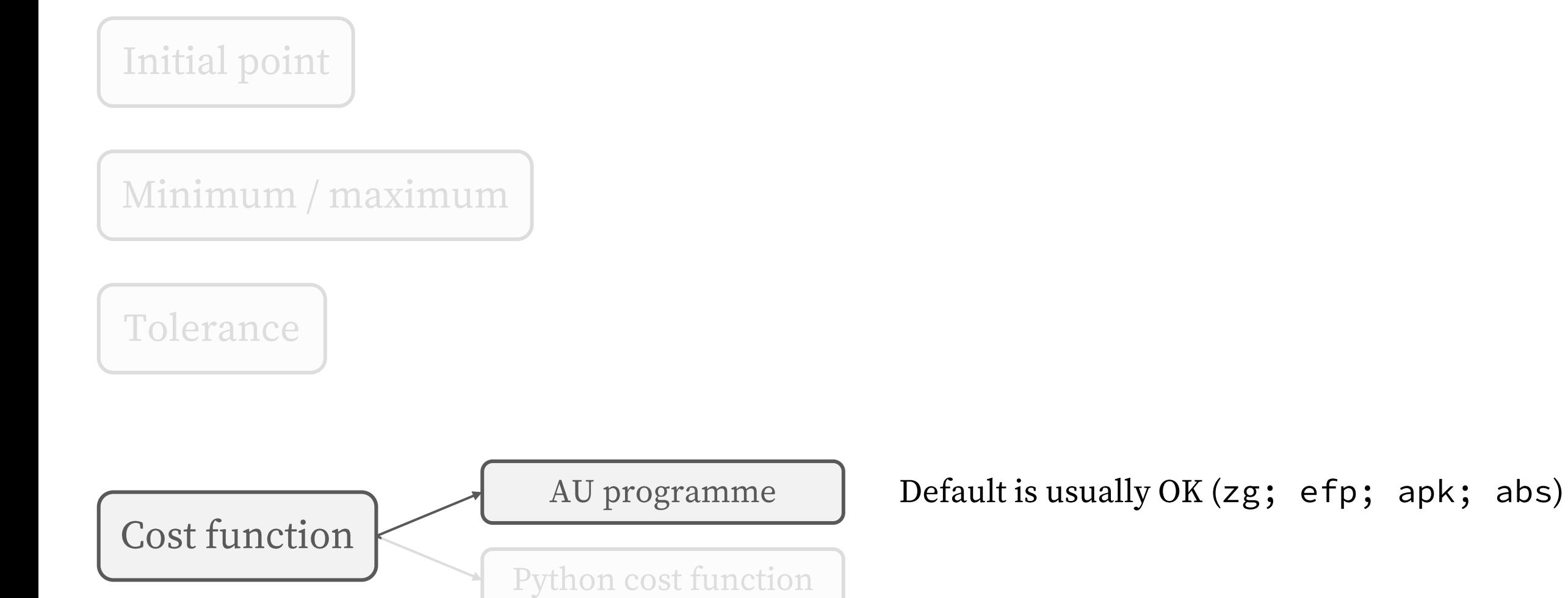

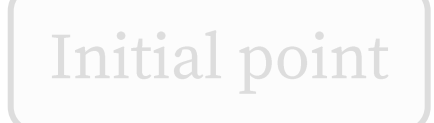

Minimum / maximum

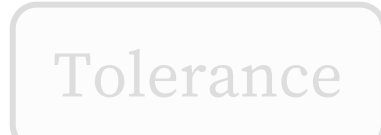

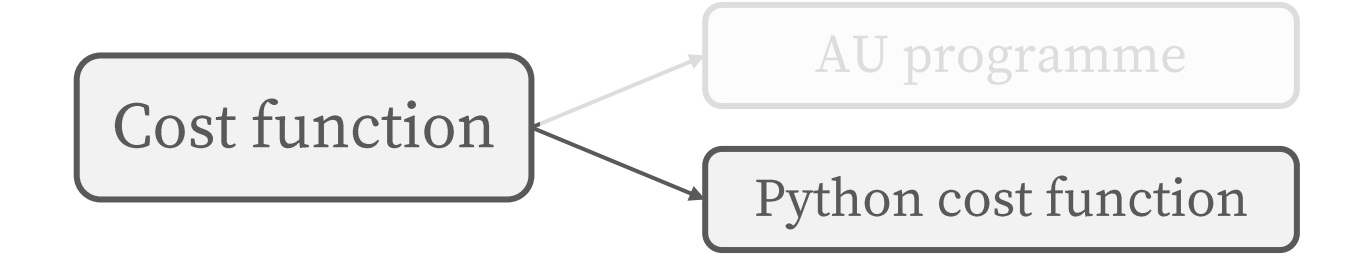

Often simple ("integrate this peak") but can be tricky to find something generally applicable!

Many builtins are available...

#### **Where are routines stored?**

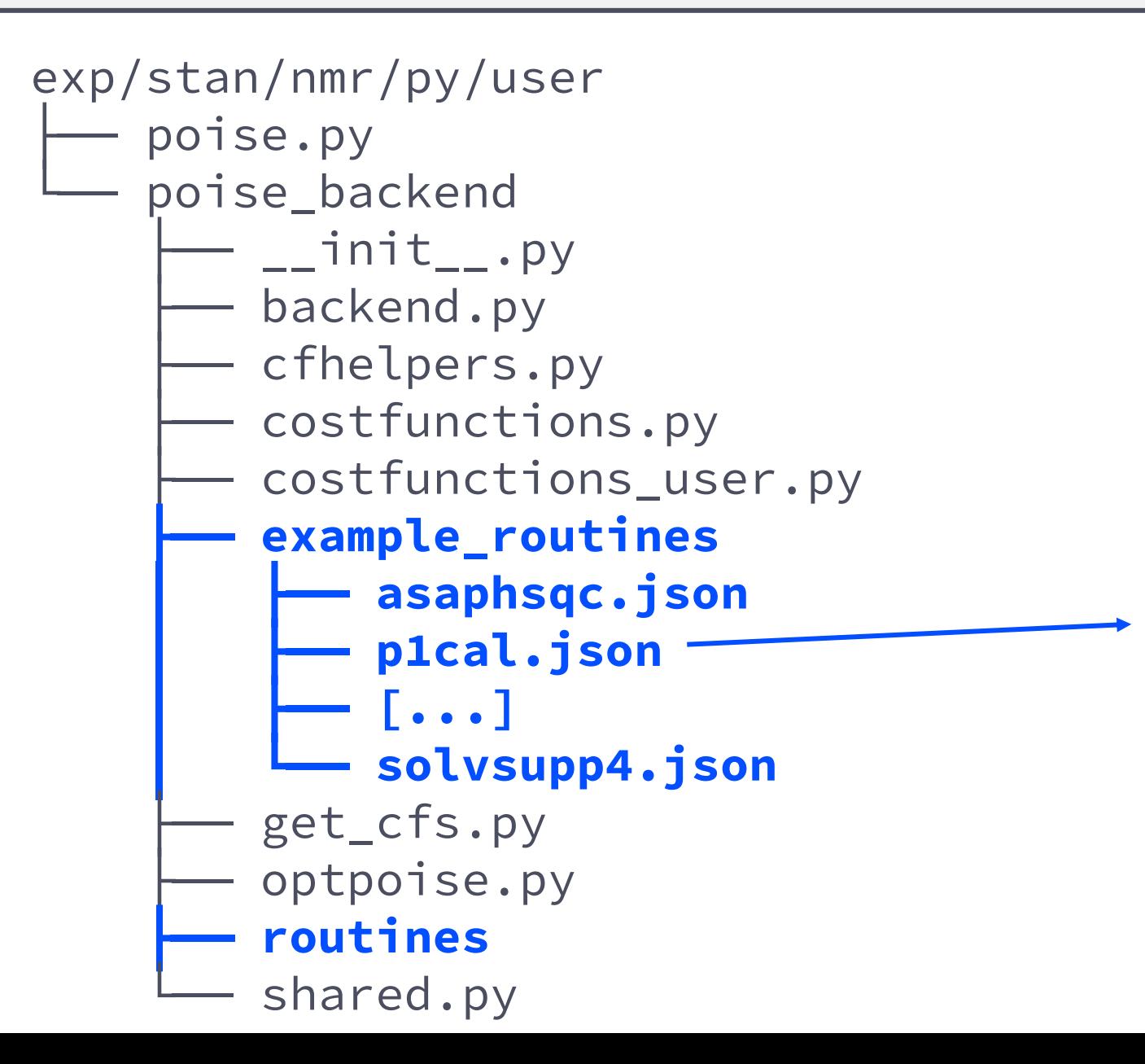

```
"name": "p1cal",
"pars": ["p1"],
"lb": [40.0],
"ub": [56.0],
"init": [48.0],
"tol": [0.2],
"cf": "minabsint",
"au": "poise_1d"
```
{

}

#### **Where are cost functions stored?**

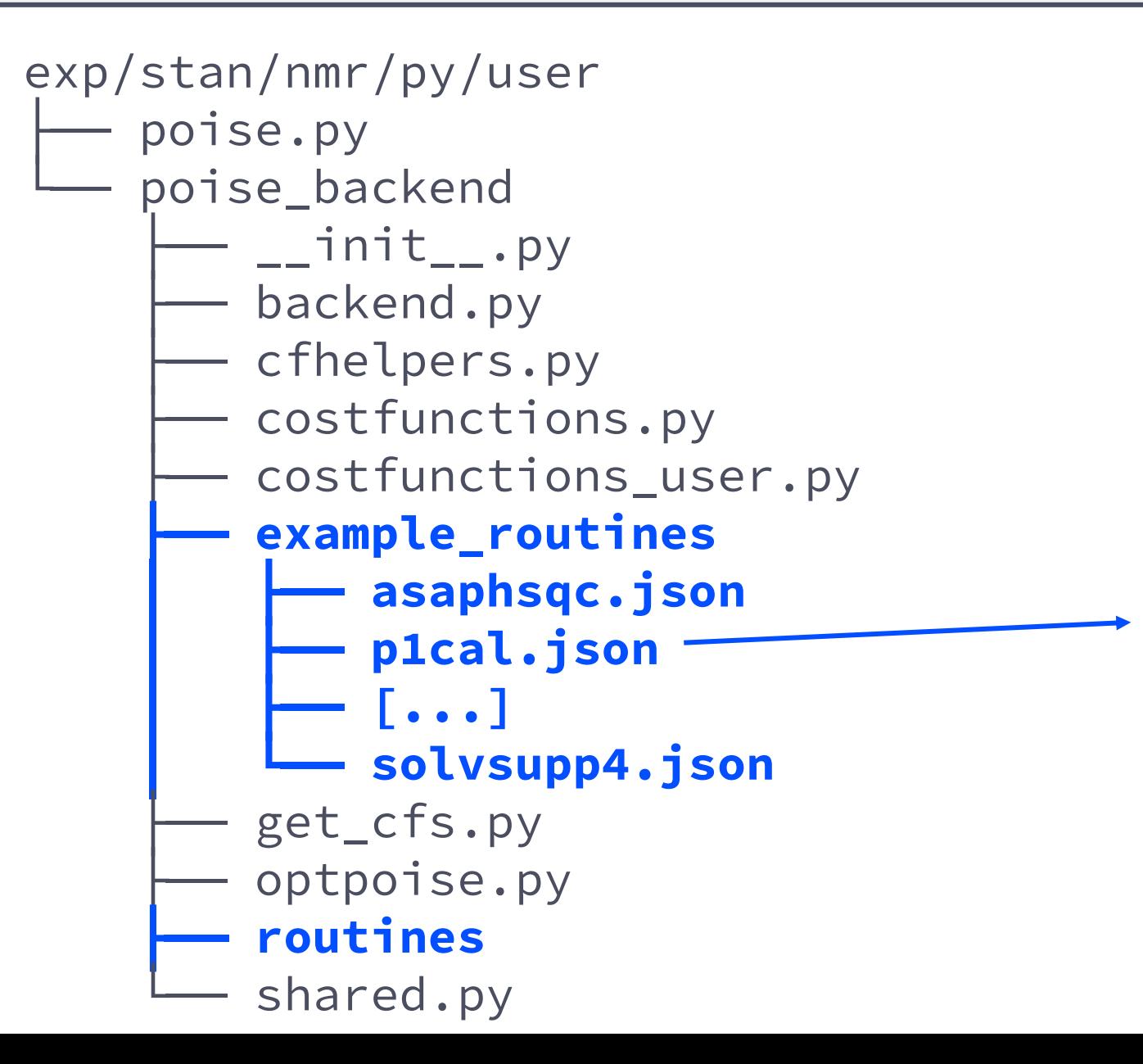

```
"name": "p1cal",
"pars": ["p1"],
"lb": [40.0],
"ub": [56.0],
"init": [48.0],
"tol": [0.2],
"cf": "minabsint",
"au": "poise_1d"
```
{

}

#### **Where are cost functions stored?**

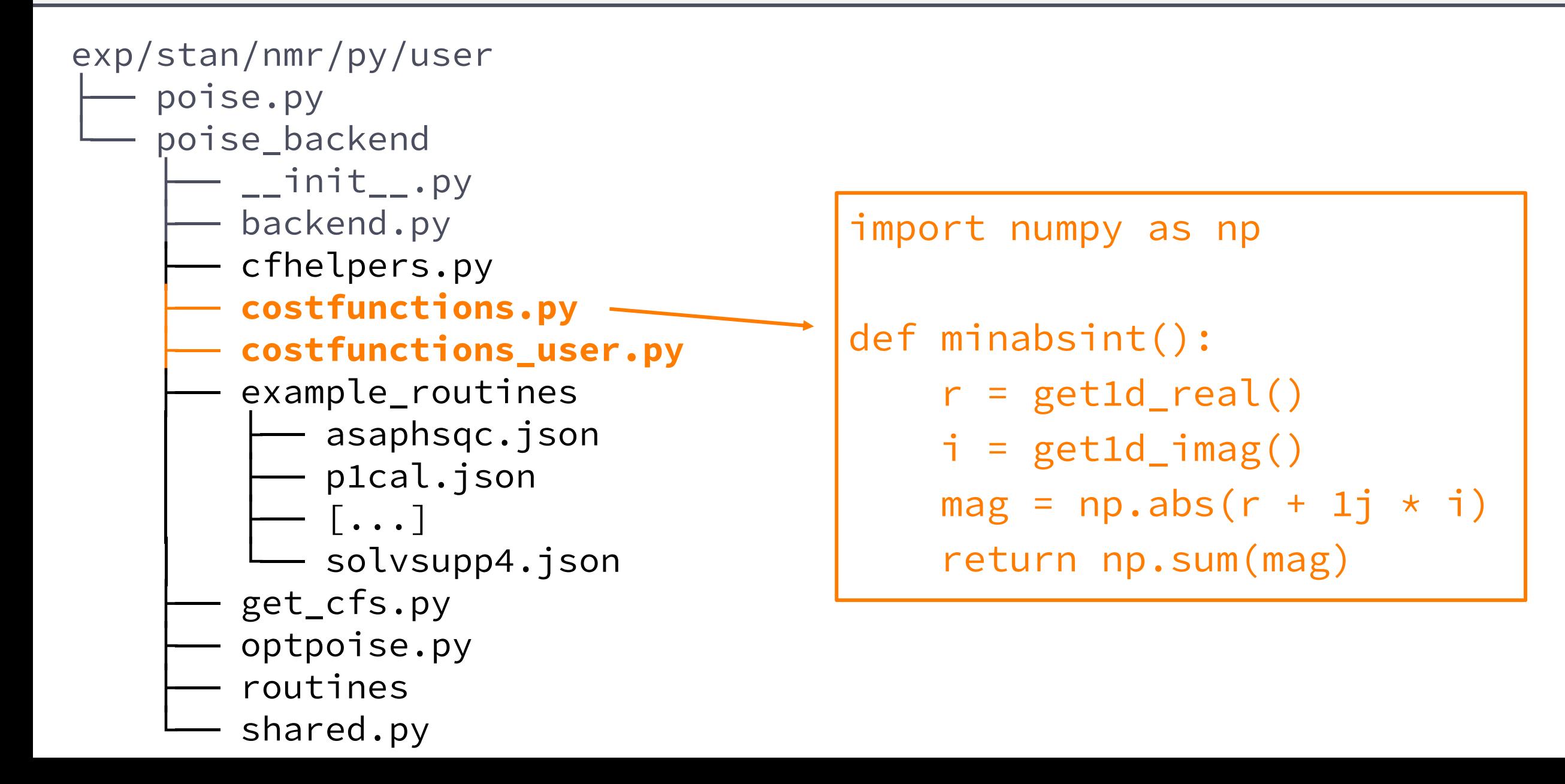

#### **Where are cost functions stored?**

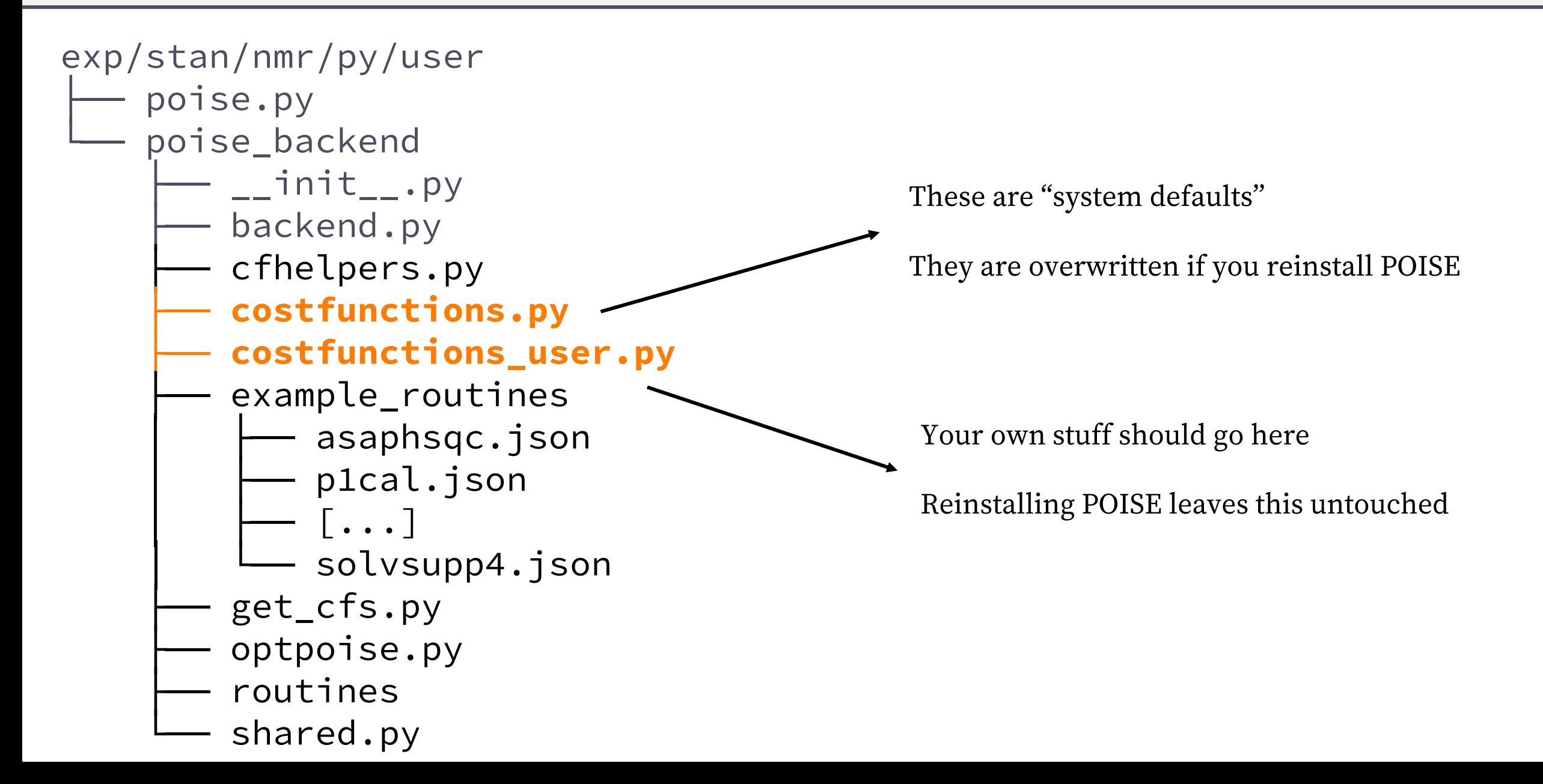

"Full" Python 3, separate from TopSpin's Python interface!

Conscious design choice as TS Python doesn't work with things like numpy

We already needed numpy for the core optimisation algorithms

```
import numpy as np
def minabsint():
    r = get1d\_real()i = get1d_{imag}(mag = np.abs(r + 1j * i)return np.sum(mag)
```
**Minimise the absolute intensity of the spectrum** (useful when searching for 360° null)

# **Defining cost functions**

"Full" Python 3, separate from TopSpin's Python interface!

Conscious design choice as TS Python doesn't work with things like numpy

We already needed numpy for the core optimisation algorithms

#### This means you can make really complicated stuff work

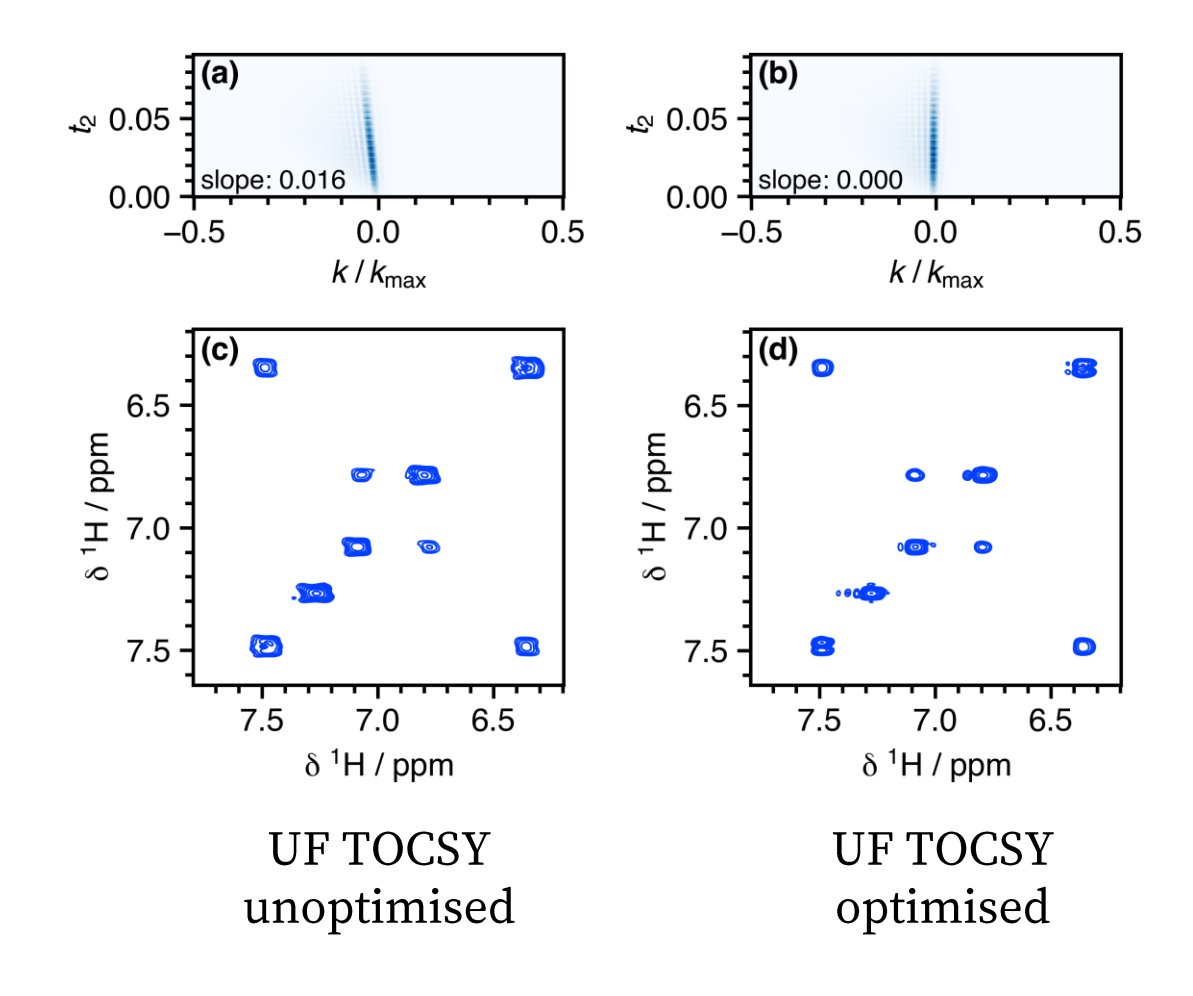

# **Defining cost functions**

It can be very hard to find something that works for "all" samples  $\bullet$ 

• e.g. 1D NOE spectrum  $-$  you still have to pick the shift to irradiate

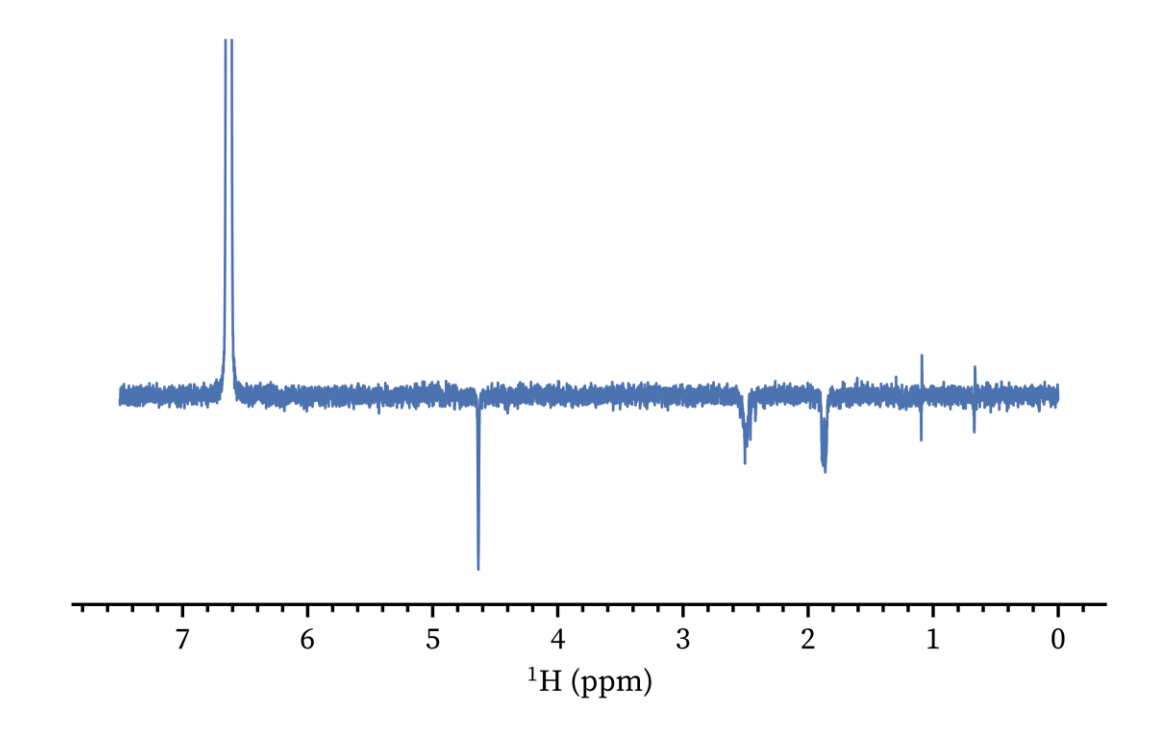

Especially problematic things

- Strong singlets (use dpl)
- Overlapping peaks
- •Artefacts

# **The optimisation algorithm itself**

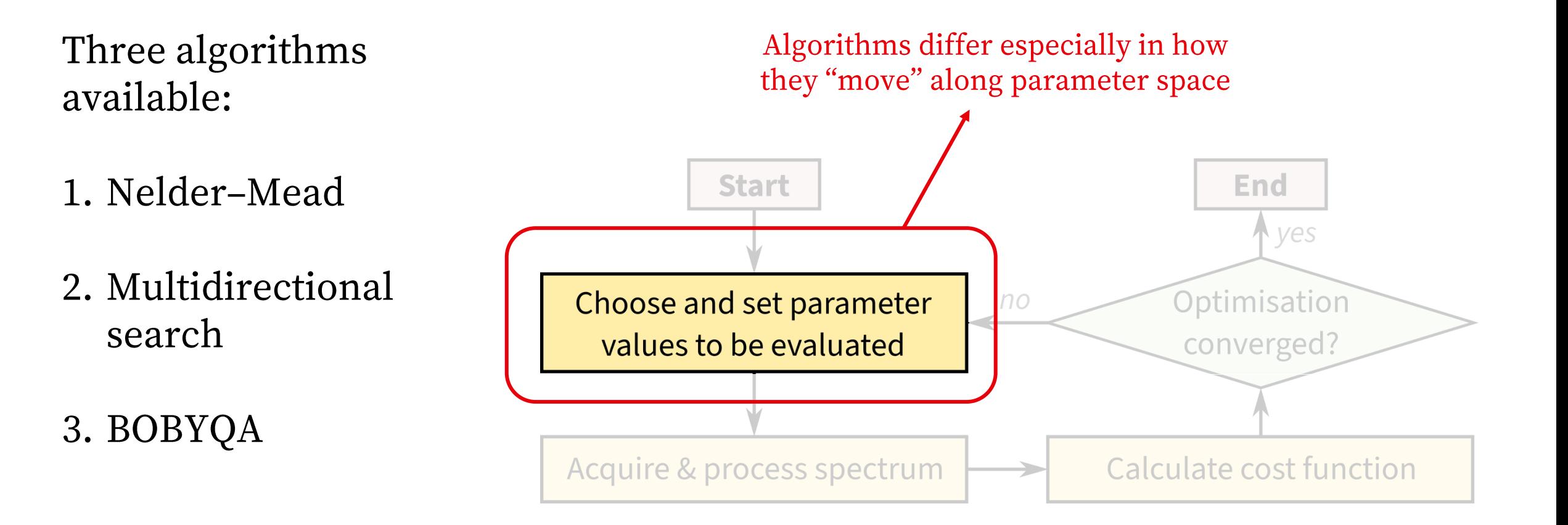

### **The optimisation algorithm itself**

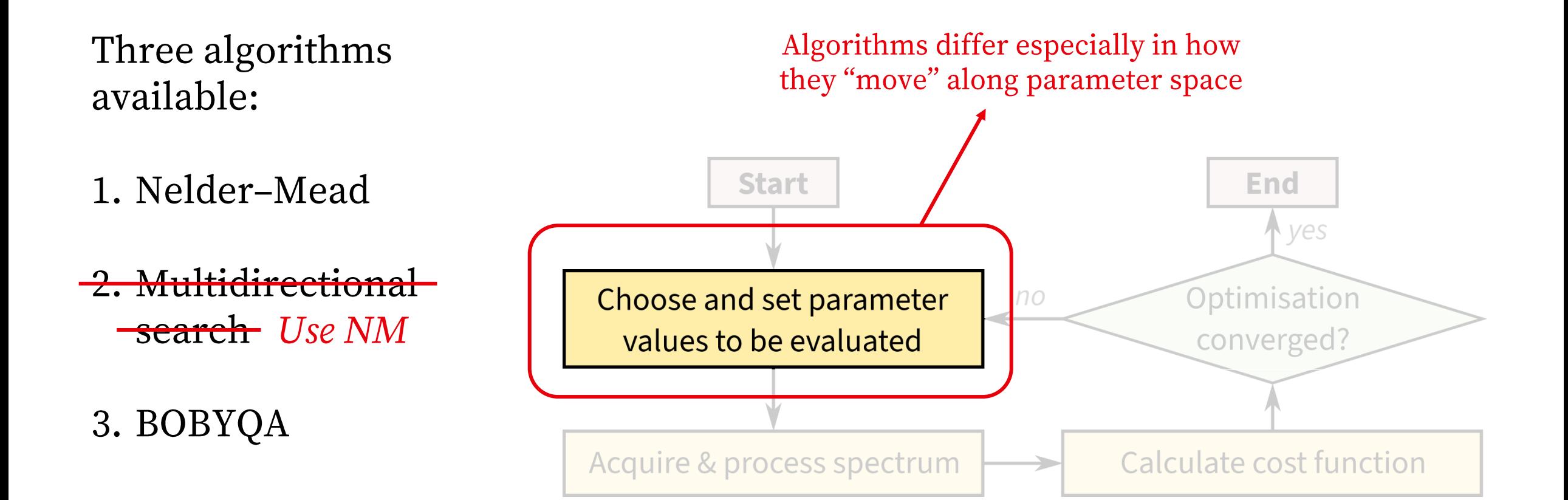

Three algorithms available:

1. Nelder-Mead

<del>2. Multidirectional</del> <del>search</del> Use NM

3. BOBYQA

Doesn't use the exact cost function value to decide where to move

"Less information"  $\rightarrow$  slower but less affected by noise / poor CFs

NB This is solely anecdotal experience; I don't mean to make theoretical claims on performance

Three algorithms available:

1. Nelder-Mead

2. Multidirectional <del>search</del> Use NM

3. BOBYQA

Uses the exact cost function value to decide where to move

"More information"  $\rightarrow$  faster but can go in a poor direction

NB This is solely anecdotal experience; I don't mean to make theoretical claims on performance

### Derivative-based algorithms

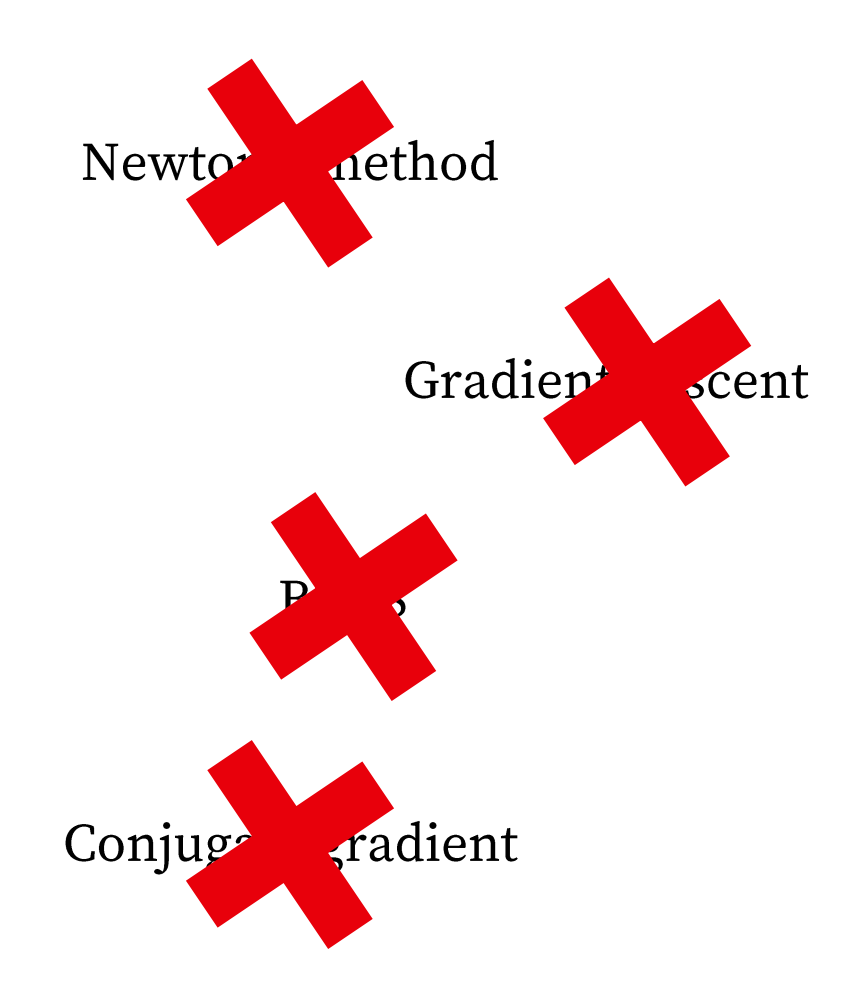

Noisy data

Noisy cost function

Noisy derivatives

Derailed far too easily

#### **How much SNR do you need?**

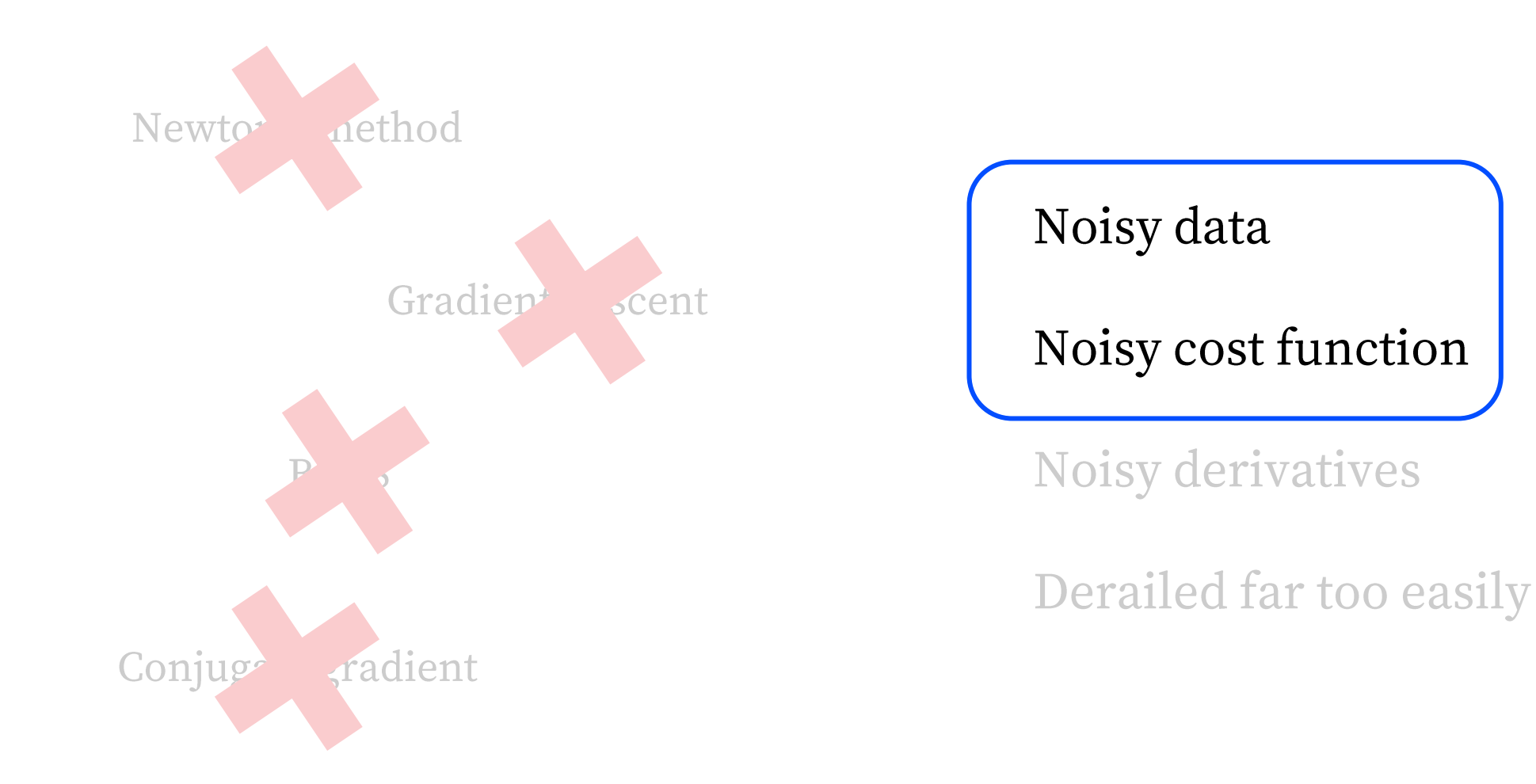

#### **How much SNR do you need? (or NS)**

• As much as possible! :-(

• Some trial and error involved here, sorry --- we don't have a "magic threshold" value"

• This again depends on the scientific problem you're solving

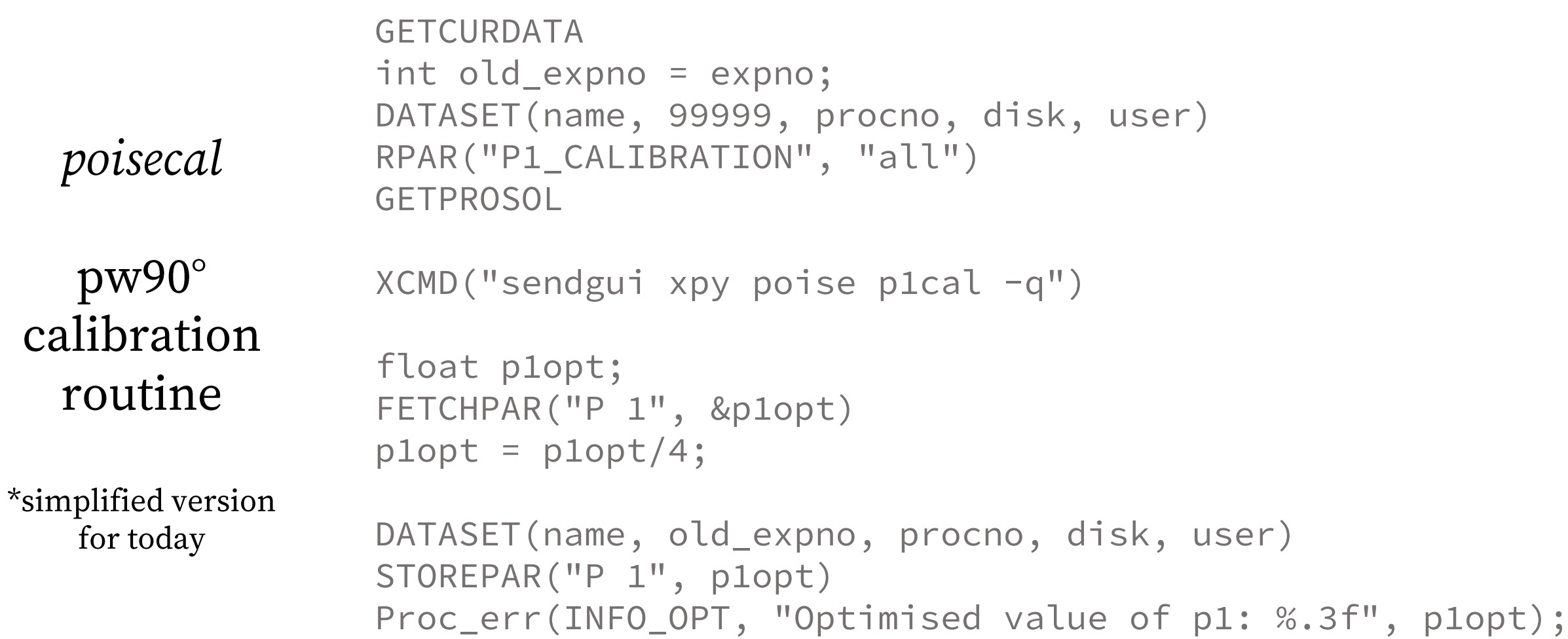

GETCURDATA

Set up for optimisation

```
int old_expno = expno;
DATASET(name, 99999, procno, disk, user)
RPAR("P1_CALIBRATION", "all")
GETPROSOL
```

```
XCMD("sendgui xpy poise p1cal -q")
```

```
float p1opt;
FETCHPAR("P 1", &p1opt)
p1opt = p1opt/4;
```

```
DATASET(name, old_expno, procno, disk, user)
STOREPAR("P 1", p1opt)
Proc_err(INFO_OPT, "Optimised value of p1: %.3f", p1opt);
```

```
GETCURDATA
int old_expno = expno;
DATASET(name, 99999, procno, disk, user)
RPAR("P1_CALIBRATION", "all")
GETPROSOL
```
#### Optimise XCMD("sendgui xpy poise p1cal -q")

```
float p1opt;
FETCHPAR("P 1", &p1opt)
p1opt = p1opt/4;
```

```
DATASET(name, old_expno, procno, disk, user)
STOREPAR("P 1", p1opt)
Proc_err(INFO_OPT, "Optimised value of p1: %.3f", p1opt);
```

```
GETCURDATA
int old_expno = expno;
DATASET(name, 99999, procno, disk, user)
RPAR("P1_CALIBRATION", "all")
GETPROSOL
```
XCMD("sendgui xpy poise p1cal -q")

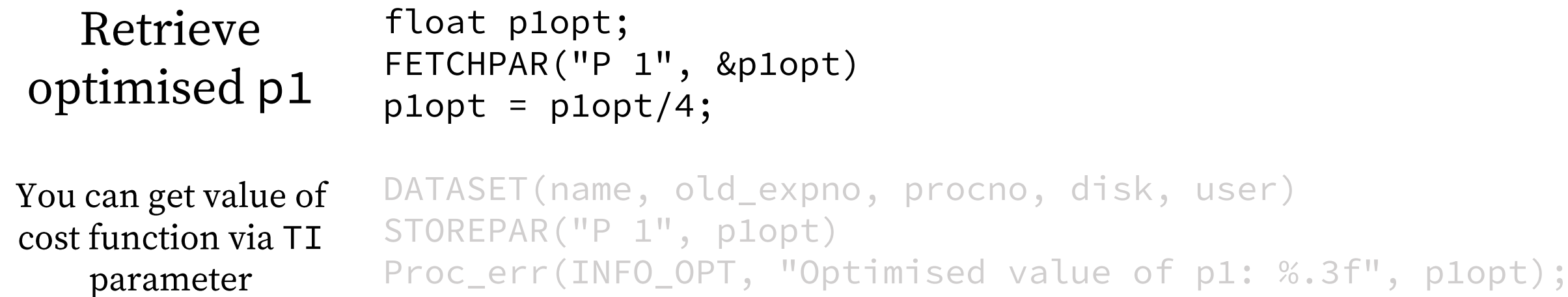

Set new

parameter

value

```
GETCURDATA
int old_expno = expno;
DATASET(name, 99999, procno, disk, user)
RPAR("P1_CALIBRATION", "all")
GETPROSOL
XCMD("sendgui xpy poise p1cal -q")
float p1opt;
FETCHPAR("P 1", &p1opt)
p1opt = p1opt/4;
DATASET(name, old_expno, procno, disk, user)
STOREPAR("P 1", p1opt)
Proc_err(INFO_OPT, "Optimised value of p1: %.3f", p1opt);
```
### **Generality is a tradeoff**

• POISE is designed to be *general* — write your own routines, cost functions

• At the same time, this means that you can't make a highly specialised workflow

• e.g.  $T_1$  calculation routine: do inversion–recovery expt and search for null in intensity. Faster than 2D IR, but faster methods exist

• pulsecal fast (doesn't do rga) is actually faster than poisecal (but still inaccurate)

# **Thanks [and (other) questions]**

Mohammadali Foroozandeh (Oxford)

Tim Claridge (Oxford)

Many others  $-$  see paper...

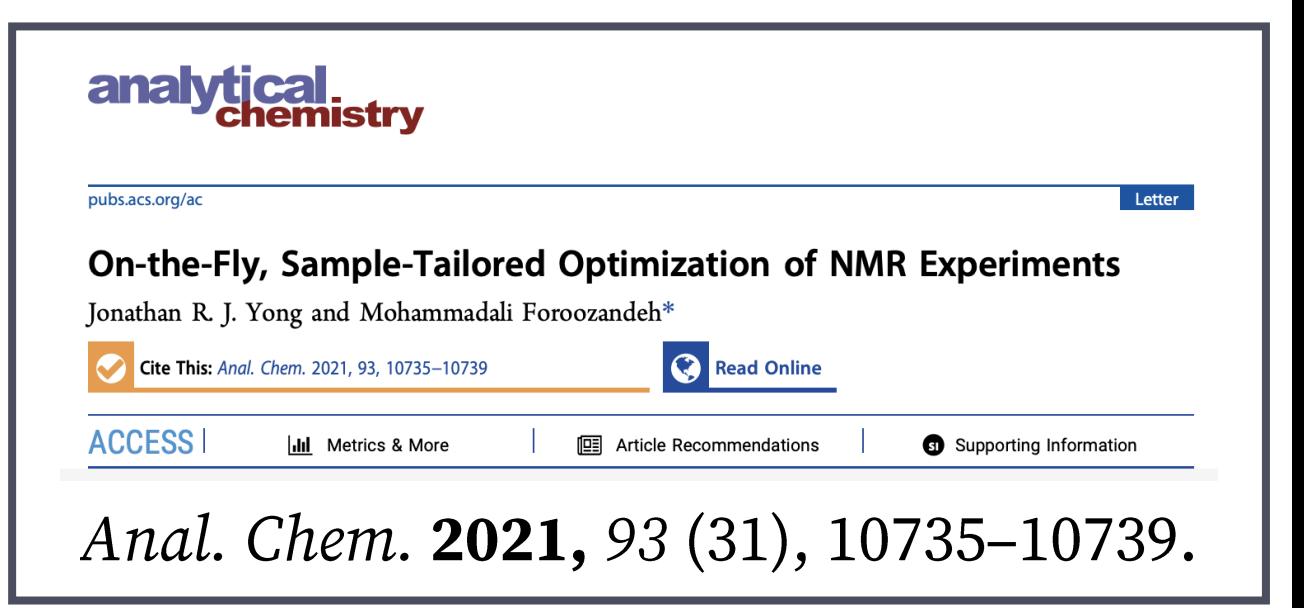

££: Clarendon Fund (Oxford) SBM CDT / EPSRC / industrial partners

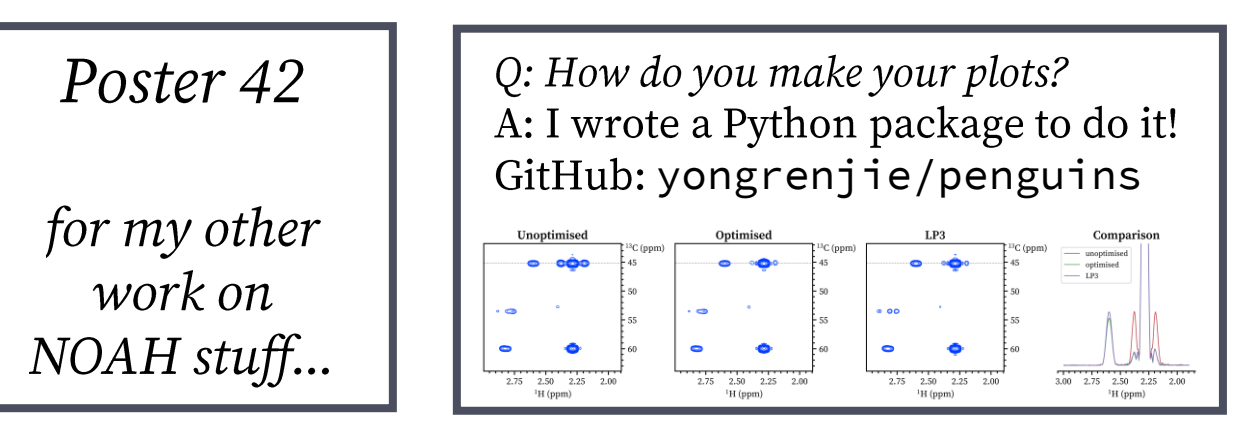